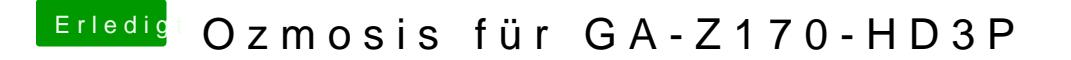

Beitrag von ralf. vom 16. Mai 2016, 12:34

Mit welcher boot.iso ist es installiert?

Bei mir habe ich bei der letzten Installation nach dem Installieren Neustart gleich den Nawcom-Kernel installiert.

Ich boote mit der [Hackintosh\\_India\\_boot](https://www.hackintosh-forum.de/index.php/Thread/8978-Hackintosh-India-bootcd-legacy/)cd\_legacy i